### CMSC216: C Basics

Chris Kauffman

Last Updated: Tue Feb 25 12:56:01 PM EST 2025

### Logistics

#### Reading

- C references (any / all), whole language:
   types, pointers, addresses, arrays, conditionals, loops, structs, strings,
   malloc/free, preprocessor, compilation etc.
- C References are any of...
  - ▶ "The C Programming Language" book by Kernighan / Ritchie
  - Free refs linked at bottom of ELMS/Canvas frontpage
- ▶ Next: Bryant and O'Hallaron Ch 2 on Binary Representation of Data

#### Assignments

- ► Lab03 / HW03 due Mon, file I/O, structs, malloc(), binary numbers
- Project 1 posted, overview video linked

Past students to Present concerning Project 1: Start EARLY, end Happy (or at least less stressed)

#### Goals

Wrap up overview of basic C / machine semantics

#### Announcements

#### Lab03 Walk-through Video Posted

- Available on the Week03 Videos page, linked from course schedule to Canvas
- Broadly surveys how to solve Lab03 (Rohan)
- Staff will post a supplementary video due to Wed discussion sections being cancelled

## Every Programming Language

Look for the following as it should almost always be there ■ Statements/Expressions Variable Types Assignment Basic Input/Output (printf() and scanf() from HW1) **Function Declarations** ☐ Conditionals (if-else) Iteration (loops) ☐ Aggregate data (arrays, structs, objects, etc) Library System

### Exercise: Traditional C Data Types

These are the traditional data types in C

| Bytes* | Name     | Range                                                                |  |
|--------|----------|----------------------------------------------------------------------|--|
|        | INTEGRAL |                                                                      |  |
| 1      | char     | -128 to 127                                                          |  |
| 2      | short    | -32,768 to 32,767                                                    |  |
| 4      | int      | -2,147,483,648 to 2,147,483,647                                      |  |
| 8      | long     | -9,223,372,036,854,775,808 to 9,223,372,036,854,775,807              |  |
|        | FLOATING |                                                                      |  |
| 4      | float    | $\pm 3.40282347$ E $\pm 38$ (6-7 significant decimal digits)         |  |
| 8      | double   | $\pm 1.79769313486231570 $ E $\pm 308$ (15 significant decimal digit |  |
|        | POINTER  |                                                                      |  |
| 4/8    | pointer  | Pointer to another memory location, 32 or 64bit                      |  |
|        |          | double *d or int **ip or char *s or void *p (!?)                     |  |
|        | array    | Pointer to a fixed location                                          |  |
|        |          | double [] or int [][] or char []                                     |  |

<sup>\*</sup>Number of bytes for each type is NOT standard but sizes shown are common. Portable code should NOT assume any particular size which is a huge pain in the @\$\$.

### Inspect types closely and discuss the following:

- 1. Ranges of integral types? 3. void what now?
- 2. Missing types you expected?
  - 4. How do you say char?

## **Answers**: Traditional C Data Types

#### Ranges of signed integral types

Asymmetric: slightly more negative than positive

```
char is -128 to 127
```

Due to use of **Two's Complement** representation, many details and alternatives later in the course.

#### Missing: Boolean

Every piece of data in C is either truthy or falsey:

```
int x; scanf("%d", &x);
if(x){ printf("Truthy"); } // very common
else { printf("Falsey"); }
```

Typically 0 is the only thing that is falsey

#### Missing: String

- char holds a single character like 'A' or '5'
- ▶ No String type: arrays of char like char str[] or char \*s
- char pronounced CAR / CARE like "character" (debatable)

### Recall: Pointers, Addresses, Dereferences

```
// Declare a pointer
1 int *iptr;
2 int x = 7;
                           // Declare/set an int
                         // Set pointer
3 iptr = &x;
4 int y = *iptr;
                        // Deref-ptr, gets x
5 * iptr = 9;
                           // Deref-set ptr, changes x
7 double z = 1.23; // Declare/set double
8 double *dptr = &z; // Declare/set double ptr
9 *dptr = 4.56;
                           // Deref-set ptr, changes z
10
11 printf("x: %d z: %f\n", // print via derefs
12 *iptr, *dptr);
```

Declaring pointer variables to specific types is the *normal and safest* way to write C code but can be circumvented

<sup>&</sup>lt;sup>1</sup>While int \*p; and int\* p; do the same thing, placing the \* next to the variable name is the more common style in C for cases like int a, \*p, b;

### Normal Pointers are Typed

Compiler enforces that int\* pointers point at integers and nothing else. Code violating this will generate **Compiler-Time Errors** in the general category of a **Type Error** 

```
1 // pointer_type_error.c: compiler will detect and
2 // error when assigning a pointer to refer to the
3 // wrong type of data. This code has an
 4 // intentional error and WILL NOT COMPILE.
 5
 6 #include <stdio.h>
7 int main(){
8 int a = 10;
9 int *aptr = &a; // int pointer to int
10 double b = 4.56;
double *bptr = &b; // double pointer to double
12 aptr = &b; // ERROR: int pointer to double
printf("*aptr is %d\n",*aptr);
14 return 0;
15 }
16 // >> gcc pointer type error.c
17 // pointer_type_error.c: In function main:
18 // pointer_type_error.c:12:8:: error: assignment to
19 // int * from incompatible pointer type double *
20 // [-Wincompatible-pointer-types]
```

### Exercise: Legacy of the Void Pointer

#### void \*ptr; // void pointer

- Declares a pointer to something/anything
- Useful to store an arbitrary memory address
- Removes compiler's ability to Type Check so introduces risks managed by the programmer

## Example: void\_pointer.c

- ▶ Predict output
- What looks screwy?

```
1 // void_pointer.c: pluses and perils
2 #include <stdio.h>
3 int main(){
   int a = 5:
     double x = 1.2345:
    void *ptr;
6
     ptr = &a;
     int b = *((int *) ptr);
     printf("%d\n",b);
10
11
12
     ptr = &x;
     double y = *((double *) ptr);
13
     printf("%f\n",y);
14
15
     int c = *((int *) ptr);
16
17
     printf("%d\n",c);
18
     return 0;
19
20 }
```

### **Answers**: Legacy of the Void Pointer

```
> cat -n void pointer.c
    1 // Demonstrate void pointer dereferencing and the associated
    2 // shenanigans. Compiler needs to be convinced to dereference in most
    3 // cases and circumventing the type system (compiler's ability to
    4 // check correctness) is fraught with errors.
    5 #include <stdio.h>
    6 int main(){
    7 int a = 5:
                                   // int
    8 double x = 1.2345;
                                    // double
       void *ptr;
                                    // pointer to anything
   10
   11
       ptr = &a;
   12
       int b = *((int *) ptr);  // typecast to convince compiler to deref
   1.3
        printf("%d\n",b);
   14
   15
       ptr = &x:
   16
        double y = *((double *) ptr); // typecast to convince compiler to deref
   17
        printf("%f\n",v);
   18
   19
        int c = *((int *) ptr);  // kids: this is why types are useful
   20
        printf("%d\n".c):
   21
   22
        return 0;
   23 }
> gcc void_pointer.c
> ./a.out
1.234500
309237645 # interpreting half of a double as an integer
```

## Byte-level Picture of Memory at main() line 20

| +   |      | +      |      | -+- |      | +         |      |                          |
|-----|------|--------|------|-----|------|-----------|------|--------------------------|
| VAL | LUE  | VALU   | Ε    | -   | VAL  | int VALU  | JE   |                          |
| TYP | PED  | BINA   | RY   | 1   | HEX  | in DECIM  | L    |                          |
| Ιv  |      | 0000   | 0000 | Ī   | 0x00 | <br>      |      | void *ptr occupies       |
| l v |      | 0000   | 0000 | -   | 00x0 | l         | - 1  | 8 contiguous bytes       |
| Ιv  |      | 0000   | 0000 |     | 0x00 | l         | - 1  | from #2036-#2043         |
| Ιv  |      | 1 0000 | 0000 |     | 0x00 | l         | 0    | and currently points     |
| Ιv  |      | 1 0000 | 0000 |     | 0x00 | l         | - 1  | at #2028; the bits/bytes |
| Ιv  |      | 1 0000 | 0000 |     | 0x00 | l         | - 1  | there must be typecast   |
| Ιv  |      | 1 0000 | 0111 | -   | 0x07 | I         | - 1  | in order to dereference  |
| #20 | 28   | 1110   | 1100 | -   | 0xec | 1 202     | 28   |                          |
| Ιv  |      | 0011   | 1111 | -   | 0x3f | I         | - 1  | double x occupies        |
| Ιv  |      | 1111   | 0011 | -   | 0xf3 | I         | - 1  | 8 contiguous bytes       |
| Ιv  |      | 1100   | 0000 | -   | 0xc0 | I         | - 1  | from #2028-#2035         |
| Ιv  |      | 1000   | 0011 | -   | 0x83 | 107293913 | 39 I | but ptr points to        |
| Ιv  |      | 0001   | 0010 | 1   | 0x12 | I         |      | #2028 and prints bytes   |
| Ιv  |      | 0110   | 1110 | 1   | 0x6e | I         |      | #2028-2031 as a 4-byte   |
| Ιv  |      | 1001   | 0111 | Ι   | 0x97 | I         | - 1  | integer                  |
| 1.2 | 2345 | 1000   | 1101 | İ   | 0x8d | 30923764  | 15 I |                          |
| Ιv  |      | I 0000 | 0000 | Ĺ   | 0x00 | İ         | i    | int a occupies           |
| Ιv  |      | 0000   | 0000 | i   | 0x00 | İ         |      | 4 contiguous bytes       |
| Ιv  |      | 1 0000 | 0000 | i   | 0x00 | İ         | i    | from #2024-#2027         |
| 5   |      | 0000   | 0101 | i   | 0x05 |           | 5    |                          |

### **Answers**: Legacy of the Void Pointer

- ► The big weird integer 309237645 printed at the end is because...
  - ptr points at a memory location with a double
  - ► The compiler is "tricked" into treating this location as storing int data via the (int \*) typecast
  - Integer vs Floating bit layout is very different; we'll study this difference (briefly) later
  - Compiler generates low level instructions to move 4 bytes of the double data to an integer location
  - Both size and bit layout don't match
- Since this is possible to do on a Von Neumann machine C makes it possible
- ► This does not mean it is a good idea: void\_pointer.c illustrates weird code that is atypical and error-prone
- Avoid void \* pointers when possible, take care when you must use them (there are many times you must use them in C)

### But wait, there're more types...

#### **Unsigned Variants**

#### Trade sign for larger positives

| Name           | Range              |
|----------------|--------------------|
| unsigned char  | 0 to 255           |
| unsigned short | 0 to 65,535        |
| unsigned int   | 0 to 4,294,967,295 |
| unsigned long  | 0 to big, okay?    |

After our C crash course, we will discuss representation of integers with bits and relationship between signed / unsigned integer types

### Fixed Width Variants since C99 Specify size / properties

| int8_t signed integer type with width of                   |    |
|------------------------------------------------------------|----|
|                                                            |    |
| int16_t exactly 8, 16, 32 and 64 bits respectively         |    |
| int32_t                                                    |    |
| int64_t                                                    |    |
| int_fast8_t fastest signed integer type with width of      |    |
| int_fast16_t at least 8, 16, 32 and 64 bits respectively   | •  |
| int_fast32_t                                               |    |
| int_fast64_t                                               |    |
| int_least8_t smallest signed integer type with width o     | f  |
| int_least16_t at least 8, 16, 32 and 64 bits respectively  | ,  |
| int_least32_t                                              |    |
| int_least64_t                                              |    |
| intmax_t maximum width integer type                        |    |
| intptr_t integer type capable of holding a pointer         |    |
| uint8_t unsigned integer type with width of                |    |
| uint16_t exactly 8, 16, 32 and 64 bits respectively        |    |
| uint32_t                                                   |    |
| uint64_t                                                   |    |
| uint_fast8_t fastest unsigned integer type with width      | of |
| uint_fast16_t at least 8, 16, 32 and 64 bits respectively  | ,  |
| uint_fast32_t                                              |    |
| uint_fast64_t                                              |    |
| uint_least8_t smallest unsigned integer type with width    | of |
| uint_least16_t at least 8, 16, 32 and 64 bits respectively | ,  |
| uint_least32_t                                             |    |
| uint_least64_t                                             |    |
| uintmax_t maximum width unsigned integer type              |    |
| uintptr_t unsigned int capable of holding pointer          |    |

### Arrays in C

- Array: a continuous block of homogeneous data
- Automatically allocated by the compiler/runtime with a fixed size <sup>1</sup>
- Support the familiar [ ] syntax
- Refer to a single element via arr[3]
- Bare name arr is the memory address where array starts

```
= 42;
int x
int *p
         = &x;
int a[3] = \{10, 20, 30\};
int *ap = a;
      | Type | Sym
                         Val |
                       #4936
      | int* |
                ap
               a[2]
        int
                          30
             | a[1]
                          20
#4940 | int
#4936 | int
               a[0]
                          10
#4928
      | int*
                       #4924
#4924
        int
                          42
```

Modern C supports variable sized arrays in the stack but we will not use them until much later in the class. The are NOT a general substitute for heap-allocation with malloc()

## Arrays and Pointers are Related with Subtle differences

| Property         | Pointer                     | Array                      |
|------------------|-----------------------------|----------------------------|
| Declare like     | int *p; // rand val         | int a[5]; // rand vals     |
|                  | int $*p = &x$               | int $a[] = \{1, 2, 3\};$   |
|                  | int *p = q;                 | int $a[2] = \{2, 4\};$     |
| Refers to a      | Memory location             | Memory location            |
| Which could be   | Anywhere                    | Fixed location             |
| Location ref is  | Changeable                  | Not changeable             |
| Location         | Assigned by coder           | Determined by compiler     |
| Has at it        | One or more thing           | One or more thing          |
| Brace index?     | Yep: int $z = p[0]$ ;       | Yep: int $z = a[0]$ ;      |
| Dereference?     | Yep: int $y = *p$ ;         | Nope                       |
| Arithmetic?      | Yep: p++;                   | Nope                       |
| Assign to array? | Yep: int $*p = a$ ;         | Nope                       |
| Interchangeable  | <pre>doit_a(int a[]);</pre> | <pre>doit_p(int *p);</pre> |
|                  | int *p =                    | int $a[] = \{1,2,3\};$     |
|                  | <pre>doit_a(p);</pre>       | <pre>doit_p(a);</pre>      |
| Tracks num elems | NOPE                        | NOPE                       |
|                  | Nada, nothin, nope          | No a.length or length(a)   |

## Example: pointer\_v\_array.c

```
1 // pointer_v_array.c: Demonstrate equivalence of pointers and
2 // arrays. An array is represented by its starting address so can be
3 // passed to a function taking a pointer as such. Similarly, a pointer
4 // value is an address so can be passed to a function taking an array
5 // argument. printf("%p") prints pointer values in hexadecimal format.
6
7 #include <stdio.h>
printf("%p: %d\n", a, a[0]); // address and 0th elem
11 }
printf("%p: %d\n", p, *p); // address and 0th elem
14 }
15 int main(){
16 int *p = NULL;
                             // declare a pointer, points nowhere
17 printf("%p: %p\n", &p, p);
                             // print address/contents of p
18 int x = 21;
                             // declare an integer
                             // point p at x
19 p = &x;
20 print0 arr(p);
                          // pointer as array
21 int a[] = {5,10,15}; // declare array, auto size
22 print0_ptr(a);
                          // array as pointer
23
  //a = p;
                             // can't change where array points
                             // point p at a
24
  p = a;
25 print0_ptr(p);
   return 0:
26
27 }
```

### Execution of Code/Memory 1

```
1 void print0 arr(int a[]){
        printf("%p: %d\n", a, a[0])
     3 }
    4 void print0 ptr(int *p){
        printf("%p: %d\n", p, *p);
     6 }
    7 int main(){
         int *p = NULL;
      printf("%p: %p\n", &p, p);
<1> 10 int x = 21:
<2> 11 p = &x;
      print0_arr(p);
<3> 12
      int a[] = \{5,10,15\};
    13
    14 print0_ptr(a);
    15
       //a = p;
<4> 16
        p = a;
      print0_ptr(p);
<5> 17
    18
        return 0;
    19 }
```

#### Memory at indicated <POS>

```
<1>
 Addr
        | Type | Sym
                       | Val |
 #4948 | ?
 #4944 | int
                 a [2]
 #4940 l
          int
                  a[1]
                 a[0]
 #4936 I
          int.
 #4928 | int*
                σl
                       | NULL|
 #4924 | int
<3>
  Addr
        | Type | Sym
                         Val
 #4948 | ?
 #4944 | int.
                | a[2]
  #4940 I
          int
                 a[1]
 #4936 | int
                | a[0]
  #4928 | int*
                       l #4924
 #4924 I
          int.
                Ιx
                         21
```

### Execution of Code/Memory 2

```
1 void print0 arr(int a[]){
         printf("%p: %d\n", a, a[0])
     3 }
     4 void print0 ptr(int *p){
         printf("%p: %d\n", p, *p);
     6
     7 int main(){
         int *p = NULL;
       printf("%p: %p\n", &p, p);
      int x = 21:
<1> 10
<2> 11
         p = &x:
       print0_arr(p);
<3> 12
       int a[] = \{5,10,15\};
    13
    14 print0_ptr(a);
    15
       //a = p:
<4> 16
         p = a;
         print0_ptr(p);
<5> 17
    18
         return 0;
    19 }
```

#### Memory at indicated <POS>

```
<4>
 Addr
        | Type | Sym
                        | Val
  #4948 I
  #4944 I
                  a [2]
          int
 #4940
          int
                  a[1]
                          10
                  a[0]
  #4936 I
          int.
  #4928 | int*
                σl
                        1 #4924
 #4924 | int
                          21
<5>
  Addr
        | Type | Sym
  #4948 I
                  a[2]
 #4944 |
          int.
  #4940
          int
                  a[1]
  #4936 I
          int.
                1 a[0]
  #4928
          int*
                         #4936 |*
 #4924 |
          int.
                Ιx
                          21
```

# Summary of Pointer / Array Relationship

#### Arrays

- Arrays are allocated by the Compiler at a fixed location
- ▶ Bare name a references is the starting address of the array
- Must use square braces a[i] to index into them

#### **Pointers**

- Pointers can point to anything, can change, must be manually directed
- Can use square braces p[i] or deref \*p to index into them

#### Interchangeability

- In most cases, functions that require an array can be passed a pointer, functions that that require a pointer can be passed an array
- Works BECAUSE array variables are pass as their starting memory address, a pointer value

#### Exercise: Pointer Arithmetic

"Adding" to a pointer increases the position at which it points

- ▶ Add 1 to an int\*: point to the next int, add 4 bytes
- ▶ Add 1 to a double\*: point to next double, add 8 bytes

**Examine** pointer\_arithmetic.c below. Show memory contents and what's printed on the screen

```
<1>
       // pointer arithmetic.c
     1 #include <stdio.h>
                                                       | Type | Sym |
                                                                          Val |
     2 void print_ptr(int *q){
         printf("%p: %d\n", q, *q);
                                                                            ?
                                                 #4948 l
     4 }
                                                 #4944 | int | a[2]
                                                                           15 I
                                                                a[1]
     5 int main(){
                                                 #4940 | int
                                                                           10 I
         int x = 21:
                                                              | a[0] |
                                               | #4936 | int
                                                                            5
                                               | #4928 | int*
         int *p;
                                                                       #4936
        int a[] = \{5,10,15\};
                                               l #4924 l
                                                         int
                                                                           21 I
         p = a;
      print_ptr(p);
                                               SCREEN:
    10
<1> 11 p = a+1:
                                               4936: 5
    12
       print_ptr(p);
         p++;
<2> 13
                                               <2> ???
    14
       print_ptr(p);
                                               <3> ???
<3> 15 p+=2:
                                               <4> ???
         print_ptr(p);
    16
         return 0:
<4> 17
    18 }
```

### **Answers**: Pointer Arithmetic

```
5 int main(){
                                            <3>
         int x = 21;
                                            | Addr
                                                    | Type | Sym
                                                                       Val |
                                                                              SCREEN:
         int *p;
                                                                              4936: 5
         int a[] = \{5,10,15\};
                                              #4948 I
                                                                              4940: 10
         p = a;
                                              #4944
                                                      int.
                                                            1 a[2]
                                                                        15
                                                                             4944: 15
    10
       print_ptr(p);
                                              #4940
                                                      int.
                                                              a[1]
                                                                        10
<1> 11
       p = a+1;
                                              #4936
                                                      int
                                                            1 a[0]
    12
       print ptr(p);
                                              #4928
                                                      int*
                                                                     #4944
<2> 13
       p++;
                                            I #4924 I
                                                      int
                                                                        21 I
    14
         print_ptr(p);
<3> 15
       p+=2;
                                            <4>
    16
         print ptr(p);
                                              Addr
                                                    | Type | Sym
                                                                       Val |
                                                                              SCREEN:
<4> 17
         return 0;
                                                                              4936: 5
    18 }
                                              #4952 |
                                                                              4940:
                                              #4948 I
                                                                              4944: 15
<2>
                                              #4944 | int
                                                              a[2]
                                                                        15
                                                                             4952: ???
  Addr
                           Val
                                 SCREEN:
                                              #4940 I
                                                      int
                                                              a[1]
                                                                        10 I
          Type |
                 Sym
                                              #4936
                                 4936: 5
                                                    lint
                                                            | a[0]
  #4948
                                 4940: 10
                                              #4928 I
                                                      int*
                                                                     #4952 I
                 a[2]
 #4944
        | int
                            15
                                            | #4924 | int
                                                                        21 I
  #4940
          int
                 a[1]
                            10
  #4936
                 a[0]
                                            Out of bounds deref of #4952 is
        | int
  #4928
                                            undefined behavior; may print
          int*
                         #4940 l
  #4924
                                            random garbage values or may
          int
                 x
                            21
```

Segfault and killing the program.

#### Pointer Arithmetic Alternatives

Alternatives to pointer arithmetic exist that improve readability

However, some situations benefit from pointer manipulations, often in string processing like the following:

## read\_name.c : String Functions + Pointer Arithmetic

```
TNTTTAL MEMORY
                        STEP 1
                                                   STEP 2
                                                                             STEP 3
char name[128]
                        scanf(" %s", name);
// space for a 128
                        // Enters 'Chris'
                                                                             scanf(" %s", name+len+1):
// chars (a string)
                        len = strlen(name):
                                                  name[len] =
                                                                             // Enter 'Kauffman'
       #1038
                                #1038
                                                          #1038
                                                                                     #1038
                                                                                              1\01
       #1037
                                #1037
                                                          #1037
                                                                                     #1037
                                                                                              'n'
       #1036
                                #1036
                                                          #1036
                                                                                     #1036
       #1035
                                #1035
                                                          #1035
                                                                                     #1035
       #1034
                                #1034
                                                          #1034
                                                                                     #1034
                                                                                              'f'
       #1033
                                                          #1033
                                #1033
                                                                                     #1033
                                                                                              'f'
       #1032
                                                          #1032
                                #1032
                                                                                     #1032
                                                                                              '11'
       #1031
                                #1031
                                                          #1031
                                                                                     #1031
       #1030
                                #1030
                                                          #1030
                                                                                     #1030
                                                                                              'K'
       #1029
                                #1029
                                         '\0'
                                                          #1029
                                                                                     #1029
       #1028
                                #1028
                                         's'
                                                          #1028
                                                                                     #1028
       #1027
                                #1027
                                         111
                                                          #1027
                                                                                     #1027
                                                                                              ' i '
       #1026
                                #1026
                                         'r'
                                                          #1026
                                                                                     #1026
       #1025
                                #1025
                                         'h'
                                                          #1025
                                                                                     #1025
                                                          #1024
        #1024
                        name
                                #1024
                                                   name
                                                                             name
                                                                                     #1024
name
len
       #1020
                                #1020
                                                         l #1020
                                                                             len
                                                                                     #1020
                        len
                                                   len
                        Initial scanf() +
                                                   Overwrite null char
                                                                             Read in after space
```

Note the null character \0 terminates "standard" strings in C, honored by standard string functions like printf(), strlen(), strcpy(), etc.

with a space

strlen()

using scanf()

### Strings are Character Arrays

#### Conventions

- Convention in C is to use character arrays as strings
- ► Terminate character arrays with the \0 null character to indicate their end

```
char str1[6] =
{'C','h','r','i','s','\0'};
```

- Null termination done by compiler for string constants char str2[6] = "Chris"; // is null terminated
- Null termination done by most standard library functions like scanf()

#### Be aware

- fread() does not append nulls when reading binary data
- Manually manipulating a character array may overwrite ending null

### String Library

- ► Include with <string.h>
- Null termination expected
- strlen(s): length of string
- strcpy(dest, src): copy
  chars from src to dest
- ► Limited number of others

### Allocating Memory with malloc() and free()

### Dynamic Memory

- Most C data has a fixed size: single vars or arrays with sizes specified at compile time
- malloc(nbytes) is used to manually allocate memory
  - single arg: number of bytes of memory
  - frequently used with sizeof() operator
  - returns a void\* to bytes found or NULL if not enough space could be allocated
- free() is used to release
  memory

```
// malloc demo.c
#include <stdio.h>
#include <stdlib.h> // malloc / free
int main(){
  printf("how many ints: ");
  int len;
  scanf(" %d", &len);
  int *nums = malloc(sizeof(int)*len);
  printf("initializing to 0\n");
  for(int i=0; i<len; i++){</pre>
    nums[i] = 0:
  printf("enter %d ints: ",len);
  for(int i=0; i<len; i++){</pre>
    scanf(" %d",&nums[i]);
  printf("nums are:\n"):
  for(int i=0: i<len: i++){</pre>
    printf("[%d]: %d\n",i,nums[i]);
  free(nums):
  return 0:
```

### Optional Exercise: Allocation Sizes

#### How Big

How many bytes allocated? How many elements in the array?

```
char  *a = malloc(16);
char  *b = malloc(16*sizeof(char));
int  *c = malloc(16);
int  *d = malloc(16*sizeof(int));
double  *e = malloc(16);
double  *f = malloc(16*sizeof(double));
int  **g = malloc(16);
int  **h = malloc(16*sizeof(int*));
```

### How many bytes CAN be allocated?

Examine malloc\_all\_memory.c

#### Allocate / Deallocate

- Want an array of ints called ages, quantity 32
- Want an array of doubles called dps, quantity is in variable int size
- ▶ Deallocate ages / dps

#### **Answers**: Allocation Sizes

```
*a = malloc(16);
                                      // 16
char *b = malloc(16*sizeof(char));
                                  // 16
int *c = malloc(16);
                                    // 16
int *d = malloc(16*sizeof(int)); // 64
double *e = malloc(16);
                                    // 16
double *f = malloc(16*sizeof(double)); // 128
int **g = malloc(16);
                                    // 16
      **h = malloc(16*sizeof(int*)); // 128
int
int *ages = malloc(sizeof(int)*32);
int size = ...;
double *dps = malloc(sizeof(double)*size);
free(ages);
free(dps);
```

## Compile and Runtime vs Memory Management

#### Compile Time Sizes

- Some sizes are known at Compile Time
- Compiler can calculate, sizes of fixed variables, arrays, sizes of stack frames for function calls and automatically allocate them
- Most of these are automatically managed on the function call stack and don't require use of malloc() / free()

#### Run Time Sizes

- Compiler can't predict the future, at Run Time programs must react to
  - Typed user input like names, Size of a file that is to be read
  - Elements to be added to a data structure
  - Memory allocated in one function and returned to another
- ► As these things are determined, malloc() is used to allocate memory in the **heap**, when it is finished free() it

### Common Misconception: sizeof(thing)

- ▶ sizeof(thing) determines the **Compile Time Size** of thing from C source, encodes size in executable program
- Useful when malloc()'ing stuff as in int \*arr = malloc(count \* sizeof(int));
- ► NOT USEFUL for size of arrays/strings

```
int *arr = ...;
int nelems = sizeof(arr);  // always 8 on 64-bit systems
// REASON: arr is an (int *) and pointers are 8 bytes big
double darr[4] = {};
int len = sizeof(darr);  // always 32 as in 32 bytes
```

- ► To determine the size of arrays, must be given size OR have an ending sentinel value
- Strings commonly use strlen() to determine length:
   char \*str = "Hello world!\n";
   int len = strlen(str); // 13

See sizeof\_arrays.c for some modest examples

### The 4 Logical Regions of Program Memory

- Running program typically has 4 regions of memory
  - Stack: automatic, push/pop with function calls
  - 2. Heap: malloc() / free()
  - Global: variables outside functions, static vars
  - 4. **Text**: Program instructions in Binary
- Stack grows toward Heap, a collision results in stack overflow
- Global and Text regions usually fixed in size
- "Logical Regions" for Humans to organize their programs; no physical differences for regions

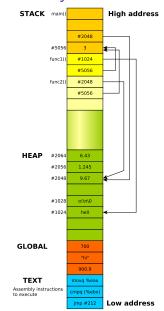

### Memory Tools on Linux

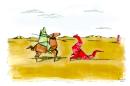

The Valgrind Logo alluding to the Quixotic battle against the Dragon of memory errors

### Valgrind<sup>2</sup>: Suite of tools including Memcheck

- Catches most memory errors<sup>3</sup>
  - Use of uninitialized memory
  - Reading/writing memory after it has been free'd
  - Reading/writing off the end of malloc'd blocks
  - Memory leaks
- Source line where problem arose (but not its cause)
- Super easy to use: valgrind ./program ...
- Slows execution of program way down

<sup>&</sup>lt;sup>2</sup>http://valgrind.org/

http://en.wikipedia.org/wiki/Valgrind

### Examine: Valgrind in Action

#### Analyze Valgrind's errors for common mistakes in badmemory.c

```
# Compile with debugging enabled: -g
>> gcc -g badmemory.c
# run program under valgrind
>> valgrind ./a.out
==12676== Memcheck, a memory error detector
==12676== Copyright (C) 2002-2013, and GNU GPL'd, by Julian Seward et al.
==12676== Using Valgrind-3.10.1 and LibVEX; rerun with -h for copyright info
==12676== Command: a.out.
==12676==
Uninitialized memory
==12676== Conditional jump or move depends on uninitialised value(s)
             at 0x4005C1: main (badmemory.c:7)
==12676==
==12676==
==12676== Conditional jump or move depends on uninitialised value(s)
==12676==
             at 0x4E7D3DC: vfprintf (in /usr/lib/libc-2.21.so)
==12676==
             by 0x4E84E38: printf (in /usr/lib/libc-2.21.so)
             by 0x4005D6: main (badmemorv.c:8)
==12676==
. . .
```

#### Link: Description of common Valgrind Error Messages

### Exercise: free()'ing in the Wrong Spot

Common use for malloc() is for one function to allocate memory and return its location to another function (such as in P1).

Question becomes when to free() such memory.

Program to the right is buggy, produces following output on one system

```
> gcc free_twice.c
> ./a.out
ones[0] is 0
ones[1] is 0
ones[2] is 1
ones[3] is 1
ones[4] is 1
```

- Why does this bug happen?
- ► How can it be fixed?
- Answers in free\_twice.c

```
1 int *ones_array(int len){
   int *arr = malloc(sizeof(int)*len);
    for(int i=0; i<len; i++){</pre>
       arr[i] = 1:
     free(arr):
     return arr:
  int main(){
     int *ones = ones array(5);
11
     for(int i=0: i<5: i++){
12
13
       printf("ones[%d] is %d\n",i,ones[i]);
14
15
16
     free(ones):
17
     return 0:
```

## **Answers**: free()'ing in the Wrong Spot

- ▶ Once a malloc()'d area is free()'d, it is no longer valid
- ▶ Don't free() data that is the return value of a function
- ► Never free() twice

```
9 int *ones array(int len){
> gcc -g free twice.c
                                              10 int *arr = malloc(sizeof(int)*len):
> a.out.
                                              11 for(int i=0; i<len; i++){</pre>
ones[0] is 0
                                              12
                                                     arr[i] = 1;
ones[1] is 0
                                              13 }
ones[2] is -1890717680
                                              14 //free(arr); // should not free an array
ones[3] is 22008
                                              15
                                                   return arr: // being returned
ones[4] is 1
                                              16 }
free(): double free detected in tcache 2
                                              17
Aborted (core dumped)
                                              18 int main(){
                                              19
                                                 int *ones = ones array(5);
> valgrind a.out
                                              20 for(int i=0; i<5; i++){
==10125== Memcheck, a memory error detector
                                              21
                                                     printf("ones[%d] is %d\n",i,ones[i]);
                                              22
==10125== Invalid free()
                                              23
==10125== at 0x48399AB: free
                                              24
                                                   free(ones): // later free makes
==10125== by 0x10921A: main (free_twice.c:24)
                                                   return 0; // more sense
                                              25
                                              26 }
```

Note that the Valgrind output gives an **exact line number** where the problem occurs but this is **not the line to change** to fix the problem.

## Answers: free()'ing in the Wrong Spot

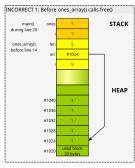

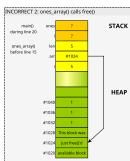

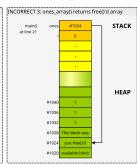

#### free twice.c Program

ABOVE: Incorrect free version free()'s array before returning leading to main() getting a memory area that has no longer valid and has been marked for re-use by free().

BELOW: Corrected version which comments out the free() call in ones\_array(); a valid memory area is returned which is printed by main() and then free()'d

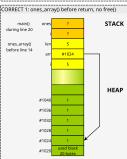

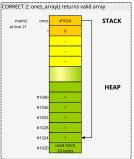

### structs: Heterogeneous Groupings of Data

- Arrays are homogenous: all elements the same type
- structs are C's way of defining heterogenous data
- Each field can be a different kind
- One instance of a struct has all fields
- Access elements with 'dot' notation
- Several syntaxes to declare, we'll favor modern approach
- Convention: types have \_t at the end of their name to help identify them (not a rule but a good idea)

```
typedef struct{ // declare type
 int
        an int;
 double a_doub;
 char the_car;
        my_arr[6];
 int
} thing_t;
thing_t a_thing; // variable
a_thing.an_int = 5;
a_thing.a_doub = 9.2;
a_thing.the_char = 'c';
a_{thing.my_arr[2]} = 7;
int i = a_thing.an_int;
thing_t b_thing = { // variable
  .an_int = 15,  // initialize
  .a_doub = 19.2, // all fields
  .the_char = 'D',
  .my_arr = \{17, 27, 37,
            47, 57, 67}
};
```

# struct Ins/Outs

## Recursive Types

- structs can have pointers to their same kind
- Syntax is a little wonky

```
typedef struct node_struct {
  char data[128];
  struct node_struct *next;
} node t;
```

## **Arrow Operator**

- Pointer to struct, want to work with a field
- Use 'arrow' operator -> for this (dash/greater than)

## Dynamically Allocated Structs

- Dynamic Allocation of structs requires size calculation
- Use sizeof() operator

```
node_t *one_node =
   malloc(sizeof(node_t));
int length = 5;
node_t *node_arr =
   malloc(sizeof(node_t) * length);
node_t *node = ...;
if(node->next == NULL){ ... }

list_t *list = ...;
list->size = 5;
list->size++;
```

# **Exercise:** Structs in Memory

- Structs allocated in memory are laid out compactly
- Compiler may pad fields to place them at nice alignments (even addresses or word boundaries)

```
typedef struct {
  double x;
  int y;
  char nm[4];
} small_t;

int main() {
  small_t a =
      {.x=1.23, .y=4, .nm="hi"};
  small_t b =
      {.x=5.67, .y=8, .nm="bye"};
}
```

### Memory layout of main()

```
| Addr | Type
                | Sym
                           l Val
 #1031 | char
                | b.nm[3]
                           \0
 #1030
         char
                  b.nm[2]
 #1029 | char
                  b.nm[1]
 #1028 | char
                | b.nm[0]
 #1024 | int.
                  b.v
                            5.67
 #1016 | double |
 #1015 | char | a.nm[3]
 #1014 | char
                | a.nm[2]
                            ١٥/
 #1013 |
         char
                | a.nm[1]
 #1012 | char
                  a.nm[0]
 #1008 |
         int
                  a.v
 #1000 | double
                l a.x
```

#### Result of?

```
scanf("%d", &a.y); // input 7
scanf("%lf", &b.x); // input 9.4
scanf("%s", b.nm); // input yo
```

# **Answers**: Structs in Memory

```
scanf("%d", &a.y); // input 7
scanf("%lf", &b.x); // input 9.4
scanf("%s", b.nm); // input yo
                        | Val
                                  Val
               | Sym
                        Before
                                After
 Addr | Type
 #1031 | char | b.nm[3] | \0
                                  ١٥
 #1030 | char | b.nm[2]
                                  \0
 #1029 | char | b.nm[1] | v
                                  0
 #1028 | char | b.nm[0]
 #1024 | int
               l b.v
 #1016 | double | b.x
                        1 5.67
                                  9.4
 #1015 | char | a.nm[3]
 #1014 | char | a.nm[2]
                          ١٥
 #1013 | char | a.nm[1]
 #1012 | char | a.nm[0]
 #1008 | int
               l a.y
 #1000 |
        double | a.x
```

### Structs: Dots vs Arrows

#### Newcomers wonder when to use Dots vs Arrows

- Use Dot (s.field) with an Actual struct
- ▶ Use Arrow (p->field) for a **Pointer** to a struct

```
small t small: // struct: 16 bytes
small_t *sptr;
                  // pointer: 8 bytes
sptr = &small:
                   // point at struct
small.x = 1.23: // actual struct
sptr->x = 4.56; // through pointer
(*sptr).x = 4.56;
                  // ICK: not preferred
small.v = 7:  // actual struct
sptr->y = 11;
                  // through pointer
small.nm[0] = 'A'; // through struct
sptr->nm[1] = 'B'; // through pointer
sptr->nm[2] = '\0'; // through pointer
```

### Memory at end of code on left

```
Addr | Svm
                  | Value |
-----
#2072 |
#2064 | sptr
                  I #2048
#2063 | small.nm[3] |
#2062 | small.nm[2] | \0
#2061 | small.nm[1] | B
#2060 | small.nm[0] | A
#2056 I
       small.y
                  | 11
#2048 I
       small.x
                   4.56
```

# read\_structs.c: malloc() and scanf() for structs

```
1 // Demonstrate use of pointers, malloc() with structs, scanning
 2 // structs fields
 3
 4 #include <stdlib.h>
 5 #include <stdio.h>
6
7 typedef struct {
                              // simple struct
     double x:
                int y; char nm[4];
  } small t:
10
11 int main(){
12
   small t c;
                                                // stack variable
13 small t *cp = &c;
                                                // address of stack var
     scanf("%lf %d %s", &cp->x, &cp->y, cp->nm); // read struct fields
14
15
     printf("%f %d %s\n",cp->x, cp->y, cp->nm); // print struct fields
16
     small_t *sp = malloc(sizeof(small_t));  // malloc'd struct
17
     scanf("%lf %d %s", &sp->x, &sp->y, sp->nm); // read struct fields
18
     printf("%f %d %s\n",sp->x, sp->y, sp->nm); // print struct fields
19
20
21
     small t *sarr = malloc(5*sizeof(small t)); // malloc'd struct array
22
     for(int i=0: i<5: i++){
23
       scanf("%lf %d %s", &sarr[i].x, &sarr[i].y, sarr[i].nm); // read
       printf("%f %d %s\n", sarr[i].x, sarr[i].y, sarr[i].nm); // print
24
25
26
    free(sp);
                                                // free single struct
27
    free(sarr):
28
                                                // free struct array
29
     return 0;
30 }
```

## File Input and Output

- ► Standard C I/O functions for reading/writing file data.
- Work with text data: formatted for human reading

```
FILE *fopen(char *fname, char *mode);
// open file named fname, mode is "r" for reading, "w" for writing
// returns a File Handle (FILE *) on success
// returns NULL if not able to open file; do not fclose(NULL)
int fclose(FILE *fh);
// close file associated with fh, writes pending data to file,
// free()'s memory associated with open file
// Do not fclose(NULL)
int fscanf(FILE *fh, char *format, addr1, addr2, ...);
// read data from an open file handle according to format string
// storing parsed tokens in given addresses returns EOF if end of file
// is reached
int fprintf(FILE *fh, char *format, arg1, arg2, ...);
// prints data to an open file handle according to the format string
// and provided arguments
void rewind(FILE *fh):
// return the given open file handle to the beginning of the file.
```

Example of use in struct\_text\_io.c

# Binary Data I/O Functions

- Open/close files same way with fopen()/fclose()
- ► Read/write raw bytes (not formatted) with the following

```
size_t fread(void *dest, size_t byte_size, size_t count, FILE *fh);
// read binary data from an open file handle. Attempt to read
// byte_size*count bytes into the buffer pointed to by dest.
// Returns number of bytes that were actually read

size_t fwrite(void *src, size_t byte_size, size_t count, FILE *fh);
// write binary data to an open file handle. Attempt to write
// byte_size*count bytes from buffer pointed to by src.
// Returns number of bytes that were actually written
```

See examples of use in struct\_binary\_io.c

### Tradeoffs between Binary and Textual Files

- ▶ Binary files usually smaller than text and can be directly read into memory but NOT easy on the eyes
- ► Text data more readable but more verbose, must be parsed and converted to binary numbers

# Optional Exercise: Common C operators

```
Arithmetic + - * / %
                                 Integer/Floating Division
Comparison == > < <= >= !=
                                 Predict values for each variable
    Logical && ||!
                                 int q = 9 / 4;
                                 int r = 9 \% 4:
   Memory & and *
                                 double x = 9 / 4;
 Compound += -= *= /= ...
                                 double y = (double) 9 / 4;
Bitwise Ops ^ | & ~
                                 double z = ((double)9) / 4:
 Conditional?:
                                 double w = 9.0 / 4;
                                 double t = 9 / 4.0;
Bitwise Ops
                                 int a=9, b=4;
Will discuss soon
                                 double t = a / b;
int x = y \ll 3;
                                 Conditional (ternary) Operator
int z = w & t;
long r = x \mid z;
                                 double x = 9.95:
                                 int y = (x < 10.0) ? 2 : 4;
```

# **Answers**: Integer vs Floating Division

Integer versus real division: values for each of these are. . .

### C Control Structures

## Looping/Iteration

```
// while loop
while(truthy){
  stuff;
  more stuff;
// for loop
for(init; truthy; update){
  stuff;
  more stuff;
// do-while loop
qo{
  stuff;
  more stuff:
} while( truthy );
```

### Conditionals

```
// simple if
if( truthy ){
  stuff;
  more stuff:
// chained exclusive if/elses
if( truthy ){
  stuff:
  more stuff;
else if(other){
  stuff:
else{
  stuff;
  more stuff;
// ternary ? : operator
int x = (truthy) ? yes : no;
```

# Jumping Around in Loops

#### break: often useful

```
// break statement ends loop
// only valid in a loop
while(truthy){
  stuff:
  if( istrue ){
    something:
   break:----+
 more stuff;
after loop; <--+
// break ends inner loop,
// outer loop advances
for(int i=0; i<10; i++){
  for(int j=0; j<20; j++){
    printf("%d %d ",i,j);
    if(i == 7){
      break; ----+
 printf("\n"):<-+
```

### continue: occasionally useful

```
// continue advances loop iteration
// does update in for loops
for(int i=0: i<10: i++){
  printf("i is %d\n",i);
  if(i \% 3 == 0){
    continue:----+
  printf("not div 3\n");
Prints
i is 0
i is 1
not div 3
i is 2
not div 3
i is 3
i is 4
not div 3
. . .
```

# Really Jumping Around: goto

- Machine-level control involves jumping to different instructions
- C exposes this as
  - somewhere:
    label for code position
  - goto somewhere; jump to that location
- goto\_demo.c demonstrates a loop with gotos
- Avoid goto unless you have a compelling motive
- Beware spaghetti code... and raptor attacks...

```
1 // goto demo.c: control flow with goto
  // Low level assembly jumps are similar
  #include <stdio.h>
  int main(){
    int i=0:
   beginning: // label for gotos
    printf("i is %d\n",i);
    i++:
    if(i < 10){
      goto beginning; // go back
10
11
12
    goto ending:
                   // go forward
    printf("print me please!\n");
13
14
    ending:
                      // label for goto
15
    printf("i ends at %d\n",i);
    return 0:
16
17 }
```

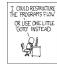

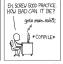

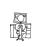

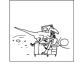

XKCD #292

## switch()/case: The worst control structure

- switch/case allows jumps based on an integral value
- Frequent source of errors
- switch\_demo.c shows some
  features
  - use of break
  - fall through cases
  - default catch-all
  - Use in a loop
- May enable some small compiler optimizations
- Almost never worth correctness risks: one good use in my experience
- ► Favor if/else if/else unless compelled otherwise

```
1 // switch demo.c: peculiarities of switch/case
2 #include <stdio.h>
3 int main(){
     while(1){
       printf("enter a char: ");
      char c;
       scanf(" %c".&c): // ignore preceding spaces
       switch(c){
                       // switch on read char
         case 'j': // entered j
          printf("Down line\n");
10
          break: // go to end of switch
11
         case 'a':
                     // entered a
12
          printf("little a\n");
13
         case 'A':
                       // entered A
15
           printf("big A\n");
          printf("append mode\n"):
16
           break;
                       // go to end of switch
17
         case 'q': // entered q
           printf("Quitting\n");
19
           return 0: // return from main
20
        default: // entered anything else
21
           printf("other '%c'\n",c);
23
           break; // go to end of switch
       }
                       // end of switch
24
25
26
     return 0:
```

# A Program is Born: Compile, Assemble, Link, Load

- Write some C code in program.c
- ► Compile it with toolchain like GNU Compiler Collection gcc -o program prog.c
- Compilation is a multi-step process
  - Check syntax for correctness/errors
  - Perform optimizations on the code if possible
  - Translate result to Assembly Language for a specific target processor (Intel, ARM, Motorola)
  - ► **Assemble** the code into **object code**, binary format (ELF) which the target CPU understands
  - Link the binary code to any required libraries (e.g. printing) to make an executable
- ► Result: executable program, but...
- To run it requires a loader: program which copies executable into memory, initializes any shared library/memory references required parts, sets up memory to refer to initial instruction

# Review Exercise: Memory Review

- 1. How do you allocate memory on the Stack? How do you de-allocate it?
- 2. How do you allocate memory dynamically (on the Heap)? How do you de-allocate it?
- 3. What other parts of memory are there in programs?
- 4. How do you declare an array of 8 integers in C? How big is it and what part of memory is it in?
- 5. Describe several ways arrays and pointers are similar.
- 6. Describe several ways arrays and pointers are different.
- 7. Describe how the following two arithmetic expressions differ.

```
int x=9, y=20;
int *p = &x;
x = x+1;
p = p+1;
```

# **Answers**: Memory Review

- How do you allocate memory on the Stack? How do you de-allocate it?
   Declare local variables in a function and call the function. Stack frame
   has memory for all locals and is de-allocated when the function
   finishes/returns.
- 2. How do you allocate memory on the Heap? How do you de-allocate it?

  Make a call to ptr = malloc(nbytes) which returns a pointer to the requested number of bytes. Call free(ptr) to de-allocate that memory.
- 3. What other parts of memory are there in programs?

  Global area of memory has constants and global variables. Text area has binary assembly code for CPU instructions.
- 4. How do you declare an array of 8 integers in C? How big is it and what part of memory is it in?

An array of 8 ints will be 32 bytes big (usually). On the stack: int arr[8]; De-allocated when function returns. On the heap: int \*arr = malloc(sizeof(int) \* 8); Deallocated with free(arr);

## **Answers**: Memory Review

- 5. Describe several ways arrays and pointers are similar.

  Both usually encoded as an address, can contain 1 or more items, may use square brace indexing like arr[3] = 17; Interchangeable as arguments to functions. Neither tracks size of memory area referenced.
- 6. Describe several ways arrays and pointers are different.

  Pointers may be deref'd with \*ptr; can't do it with arrays. Can change where pointers point, not arrays. Arrays will be on the Stack or in Global Memory, pointers may also refer to the Heap.
- 7. Describe how the following two arithmetic expressions differ.